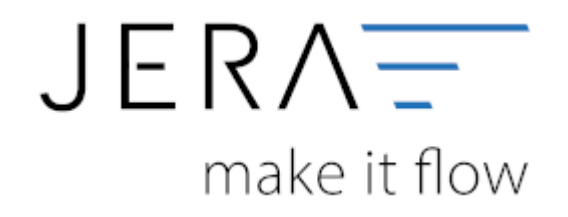

## **Jera Software GmbH**

Reutener Straße 4 79279 Vörstetten

## **Inhaltsverzeichnis**

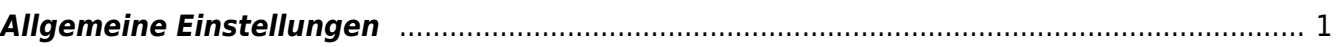

## <span id="page-2-0"></span>**Allgemeine Einstellungen**

Allgemeine Einstellungen

[Artikel](http://wiki.fibu-schnittstelle.de/doku.php?id=xtc2meso:setup:article)

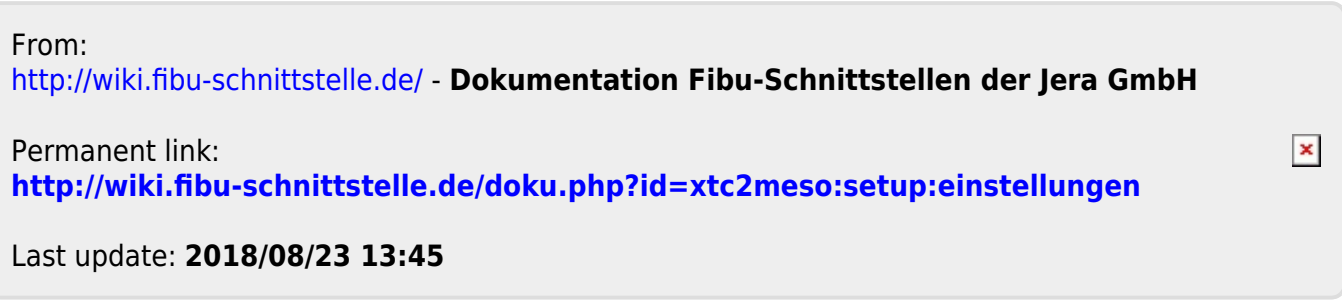